Doc No. :PT-HMOC-OPS-FOP-6001-OPS-OAH

Fop Issue : 3.0 Issue Date: 13/04/10

Monitor dump of PACS DPU EEPROM memory area

File: H\_FCP\_OBS\_4140.xls
Author: lstefanov-hp

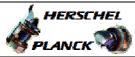

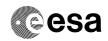

## Procedure Summary

#### Objectives

This Herschel OBSM nominal procedure is used to perform the dump monitoring of one or several PACS DPU EEPROM memory areas. The memory dump is commanded using TC(6,5) and the memory locations content is received on ground in TM(6,6) packets.

The procedure assumes that the command stack has already been generated using the OBSM system and is ready for loading on the Manual Stack. The command stack generation activity is not covered by this procedure.

#### Summary of Constraints

CDMU in Operational Mode - PACS DPU ASW running

Memory areas are dumped through TC(6,5); this TC will be delayed when there is an ongoing:

- TC(6,2) Load Memory Using Absolute Addresses
- TC(6,5) Dump Memory Using Absolute Addresses
- TC(6,9) Check Memory Using Absolute Addresses
- TC(8,4,1,1) Copy Memory

## Spacecraft Configuration

Start of Procedure

CDMU in Operational Mode - PACS DPU ASW running

End of Procedure

Same as start

### Reference File(s)

Input Command Sequences

Output Command Sequences

OFCP4140

# Referenced Displays

ANDS GRDS SLDS

### Configuration Control Information

| DATE     | FOP ISSUE | VERSION | MODIFICATION DESCRIPTION                                                          | AUTHOR       | SPR REF |
|----------|-----------|---------|-----------------------------------------------------------------------------------|--------------|---------|
| 01/09/08 |           | 1       | Created                                                                           | Istefanov-hp |         |
| 01/09/08 | 2         | 2       | step 3.3 updated: corrected typo in 2nd comment - TM param. replaced by TC param. | Istefanov-hp |         |

Status : Version 2 - Unchanged

Last Checkin: 01/09/08 Page 1 of 9

Doc No. :PT-HMOC-OPS-FOP-6001-OPS-OAH Fop Issue : 3.0

Issue Date: 13/04/10

Monitor dump of PACS DPU EEPROM memory area

File: H\_FCP\_OBS\_4140.xls
Author: lstefanov-hp

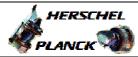

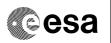

# Procedure Flowchart Overview

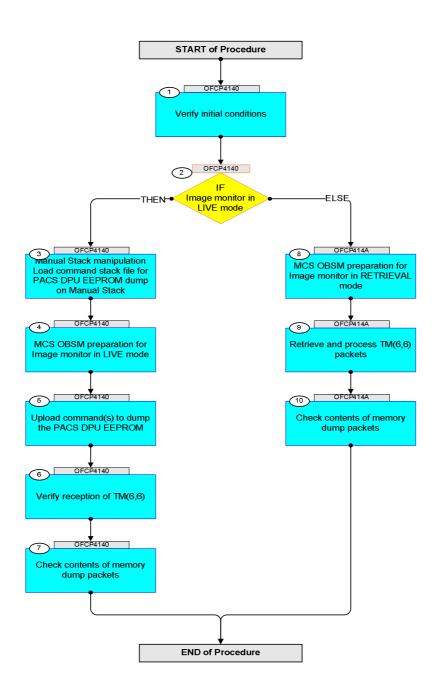

Status : Version 2 - Unchanged

Last Checkin: 01/09/08

Monitor dump of PACS DPU EEPROM memory area

File: H\_FCP\_OBS\_4140.xls Author: lstefanov-hp

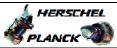

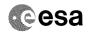

| Step                                    |                            |                                                                                   |        |                      |             |  |  |
|-----------------------------------------|----------------------------|-----------------------------------------------------------------------------------|--------|----------------------|-------------|--|--|
| No.                                     | Time                       | Activity/Remarks Beginning of Procedure                                           | TC/TLM | Display/ Branch      | AIT Comment |  |  |
|                                         | TC Seq. Name :OFCP4140 ( ) |                                                                                   |        |                      |             |  |  |
|                                         | OFCP4140                   | PACS DPU EEPROM dump monitoring in Live mode                                      |        |                      |             |  |  |
|                                         |                            | TimeTag Type: B Sub Schedule ID:                                                  |        |                      |             |  |  |
|                                         |                            |                                                                                   |        |                      |             |  |  |
|                                         |                            |                                                                                   |        |                      |             |  |  |
| 1                                       |                            | Verify initial conditions                                                         |        | Next Step:           |             |  |  |
|                                         |                            |                                                                                   |        |                      |             |  |  |
|                                         |                            |                                                                                   |        |                      |             |  |  |
|                                         |                            | Check PACS DPU ASW running                                                        |        |                      |             |  |  |
| *************************************** |                            | Instrument SOE to confirm PACS instrument mode                                    |        |                      | ****        |  |  |
|                                         |                            |                                                                                   |        |                      |             |  |  |
| 2                                       |                            | IF                                                                                |        | Next Step:<br>THEN 3 |             |  |  |
|                                         |                            | Image monitor in LIVE mode                                                        |        | ELSE 8               |             |  |  |
|                                         |                            | type: [If]                                                                        |        |                      |             |  |  |
|                                         |                            |                                                                                   |        |                      |             |  |  |
|                                         |                            |                                                                                   |        | Next Step:           |             |  |  |
| 3                                       |                            | Manual Stack manipulation Load command stack file for PACS DPU EEPROM dump on     |        | 4                    |             |  |  |
|                                         |                            | Manual Stack                                                                      |        |                      |             |  |  |
|                                         |                            |                                                                                   |        |                      |             |  |  |
|                                         |                            |                                                                                   |        |                      |             |  |  |
|                                         |                            | NOTE: The current procedure assumes that the memory dump in                       |        |                      |             |  |  |
|                                         |                            | Live mode is performed using commands with immediate execution.                   |        |                      |             |  |  |
|                                         |                            | Select the File -> LoadStack option from the main                                 |        |                      |             |  |  |
|                                         |                            | menu of the Manual Stack window                                                   |        |                      |             |  |  |
|                                         |                            |                                                                                   |        |                      |             |  |  |
| 3.1                                     |                            | IF                                                                                |        |                      |             |  |  |
|                                         |                            | PACS Nominal                                                                      |        |                      |             |  |  |
|                                         |                            |                                                                                   |        |                      |             |  |  |
|                                         |                            | Select file                                                                       |        |                      |             |  |  |
|                                         |                            | PADPEEPR_DI_XXXXYYY_N_NoModel_NoModel_YYYY_DDDThhmmss.                            |        |                      |             |  |  |
|                                         |                            | machine                                                                           |        |                      |             |  |  |
|                                         |                            | from directory                                                                    |        |                      |             |  |  |
|                                         |                            | /home/pmcsops/HPMCS/SESSION/current/data/CMD/STACKS/OB<br>SM/PADPEEPR             |        |                      |             |  |  |
|                                         |                            | as indicated by the OBSM engineer                                                 |        |                      |             |  |  |
|                                         |                            |                                                                                   |        |                      |             |  |  |
|                                         |                            | IMPORTANT:                                                                        |        |                      |             |  |  |
|                                         |                            | XXXXYYYY = Image ID(X) and Version(Y) - depend on image used for stack generation |        |                      |             |  |  |
|                                         |                            | YYYY_DDD hhmmss - depend on stack generation time                                 |        |                      |             |  |  |
|                                         |                            | machine - depends on the name of the machine used for                             |        |                      |             |  |  |
|                                         |                            | stack generation                                                                  |        |                      |             |  |  |
|                                         |                            |                                                                                   |        |                      |             |  |  |

Monitor dump of PACS DPU EEPROM memory area File: H\_FCP\_OBS\_4140.xls Author: lstefanov-hp

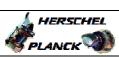

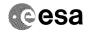

| Step |      |                                                                                                    |        |                 |                                                                                                    |
|------|------|----------------------------------------------------------------------------------------------------|--------|-----------------|----------------------------------------------------------------------------------------------------|
| No.  | Time | Activity/Remarks                                                                                                    | TC/TLM | Display/ Branch | AIT Comment                                                                                                    |
|      |      | File name examples                                                                                                    |        |                 |                                                                                                    |
|      |      | - No model associated to the memory image:                                                                                                    |        |                 |                                                                                                    |
|      |      | PADPEEPR_DI_0002001_N_NoModel_NoModel_2007_254T123300.sun043                                                                                                    |        |                 |                                                                                                    |
|      |      | - CT PADPEEPR1, ID 0003, Version 001 associated to the memory image:                                                                                                    |        |                 |                                                                                                    |
|      |      | PADPEEPR_DI_0002001_C_PADPEEPR1_0003001_2007_337T09332<br>0.sun043                                                                                                    |        |                 |                                                                                                    |
|      |      |                                                                                                    |        |                 |                                                                                                    |
|      |      |                                                                                                    |        |                 |                                                                                                    |
| 3.2  |      | ELSE<br>PACS Redundant                                                                                                    |        |                 |                                                                                                    |
|      |      |                                                                                                    |        |                 |                                                                                                    |
|      |      | Select file                                                                                                    |        |                 |                                                                                                    |
|      |      | PADPEPRR_DI_XXXXYYY_N_NoModel_NoModel_YYYY_DDDThhmmss.machine                                                                                                    |        |                 |                                                                                                    |
|      |      | from directory                                                                                                    |        |                 |                                                                                                    |
|      |      | /home/pmcsops/HPMCS/SESSION/current/data/CMD/STACKS/OBSM/PADPEPRR                                                                                                    |        |                 |                                                                                                    |
|      |      | as indicated by the OBSM engineer                                                                                                    |        |                 |                                                                                                    |
|      |      | IMPORTANT:                                                                                                    |        |                 |                                                                                                    |
|      |      | <pre>XXXXYYYY = Image ID(X) and Version(Y) - depend on image used for stack generation</pre>                                                                                                    |        |                 |                                                                                                    |
|      |      | YYYY_DDD hhmmss - depend on stack generation time                                                                                                    |        |                 |                                                                                                    |
|      |      | machine - depends on the name of the machine used for stack generation                                                                                                    |        |                 |                                                                                                    |
|      |      | File name examples                                                                                                    |        |                 | kale to keep to keep t |
|      |      | - No model associated to the memory image:                                                                                                    |        |                 |                                                                                                    |
|      |      | PADPEPRR_DI_0002001_N_NoModel_NoModel_2007_254T123300.sun043                                                                                                    |        |                 |                                                                                                    |
|      |      | - CT PADPEPRR1, ID 0003, Version 001 associated to the memory image:                                                                                                    |        |                 |                                                                                                    |
|      |      | PADPEPRR_DI_0002001_C_PADPEPRR1_0003001_2007_337T09332<br>0.sun043                                                                                                    |        |                 |                                                                                                    |
|      |      |                                                                                                    |        |                 |                                                                                                    |
|      |      |                                                                                                    |        |                 |                                                                                                    |
| 3.3  |      | Check command stack loaded                                                                                                    |        |                 |                                                                                                    |
|      |      |                                                                                                    |        |                 |                                                                                                    |
|      |      | Check that loaded stack contains one or several TCs PC028380                                                                                                    |        |                 |                                                                                                    |
|      |      | Display the Manual Stack in 'Full mode' and check that the Memory ID parameter in the PC028380 command(s) is set to 13 hex:                                                                          |        |                 |                                                                                                    |
|      |      | Memory ID = 13 hex                                                                                                    |        |                 |                                                                                                    |
|      |      | Note: The Memory ID of the target memory device is stored in the MSB of the 16-bit long Mem ID TC parameter. The LSB of the same parameter carries the most significant 8 bits of the Start Address. |        |                 |                                                                                                    |
|      |      |                                                                                                    |        |                 |                                                                                                    |
|      |      |                                                                                                    |        |                 |                                                                                                    |

Monitor dump of PACS DPU EEPROM memory area

File: H\_FCP\_OBS\_4140.xls Author: lstefanov-hp

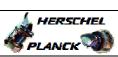

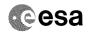

| Step  | Ti                                                                                                    | Activity /P                                                                                 | TO / MT M                     | Dignlary/ Program | ATT Comment                                                                                                    |
|-------|----------------------------------------------------------------------------------------------------|---------------------------------------------------------------------------------------------|-------------------------------|-------------------|----------------------------------------------------------------------------------------------------|
| No.   | Time                                                                                                    | Activity/Remarks Execute Telecommand                                                        | TC/TLM                        | Display/ Branch   | AIT Comment                                                                                                    |
|       |                                                                                                    | DPU_MEMORY_DUMP                                                                             | PC028380                      |                   |                                                                                                    |
|       |                                                                                                    | Command Parameter(s) :                                                                      |                               |                   |                                                                                                    |
|       |                                                                                                    | DPU_MEMORY_BLOCK_ID PP009380 DPU_MEMORY_ADDR PP003380                                       | 13xx hex<br><hex> (Def)</hex> |                   |                                                                                                    |
|       |                                                                                                    | DPU_DATA_LENGTH PP008380                                                                    | <dec> (Def)</dec>             |                   |                                                                                                    |
|       |                                                                                                    | TC Control Flags :                                                                          |                               |                   |                                                                                                    |
|       |                                                                                                    | GBM IL DSE<br>Y                                                                             |                               |                   |                                                                                                    |
|       |                                                                                                    | Subsch. ID : 90                                                                             |                               |                   |                                                                                                    |
|       |                                                                                                    | Det. descr. : DUMP OF A DPU MEMORY AREA This Telecommand will not be included in the export |                               |                   |                                                                                                    |
|       |                                                                                                    | -                                                                                           |                               |                   |                                                                                                    |
|       | nka kini a dan katan kepada pina pina pina pina pina pina pina kini a dan katan kini kini a dan katan katan k |                                                                                             |                               |                   | a dang ating anti-alaminin danis danis dan |
| 4     |                                                                                                    | MCS OBSM preparation for Image monitor in LIVE mode                                         |                               | Next Step:<br>5   |                                                                                                    |
|       |                                                                                                    |                                                                                             |                               |                   |                                                                                                    |
|       |                                                                                                    |                                                                                             |                               |                   |                                                                                                    |
|       |                                                                                                    | Note:                                                                                       |                               |                   |                                                                                                    |
|       |                                                                                                    | It is assumed that the OBSM application is already                                          |                               |                   |                                                                                                    |
|       |                                                                                                    | running and the OBSM Desktop is displayed on the MCS client.                                |                               |                   |                                                                                                    |
|       |                                                                                                    | Starting the OBSM application is not covered by the current procedure.                      |                               |                   |                                                                                                    |
|       |                                                                                                    | -                                                                                           |                               |                   |                                                                                                    |
|       |                                                                                                    |                                                                                             |                               |                   |                                                                                                    |
| 4.1   |                                                                                                    | Select 'Image MONITOR' from the menu                                                        |                               |                   |                                                                                                    |
|       |                                                                                                    |                                                                                             |                               |                   |                                                                                                    |
|       |                                                                                                    |                                                                                             |                               |                   |                                                                                                    |
|       |                                                                                                    | Select the Image menu of the OBSM Desktop.                                                  |                               |                   |                                                                                                    |
|       |                                                                                                    | From the Image menu, select Monitor.                                                        |                               |                   |                                                                                                    |
|       |                                                                                                    |                                                                                             |                               |                   |                                                                                                    |
|       |                                                                                                    | The 'Image Catalog' window opens.                                                           |                               |                   |                                                                                                    |
|       |                                                                                                    |                                                                                             |                               |                   |                                                                                                    |
| 4.2   |                                                                                                    | Select image to be monitored                                                                |                               |                   |                                                                                                    |
|       |                                                                                                    |                                                                                             |                               |                   |                                                                                                    |
|       |                                                                                                    |                                                                                             |                               |                   |                                                                                                    |
|       |                                                                                                    |                                                                                             |                               |                   |                                                                                                    |
|       |                                                                                                    |                                                                                             |                               |                   |                                                                                                    |
| 4.2.1 |                                                                                                    | IF<br>PACS Nominal                                                                          |                               |                   |                                                                                                    |
|       |                                                                                                    |                                                                                             |                               |                   |                                                                                                    |
|       |                                                                                                    |                                                                                             |                               |                   |                                                                                                    |
|       |                                                                                                    | Select the image to be monitored for the memory device                                      |                               |                   |                                                                                                    |
|       |                                                                                                    | PADPEEPR.                                                                                   |                               |                   |                                                                                                    |
|       |                                                                                                    | The 'Image MONITOR' window opens.                                                           |                               |                   |                                                                                                    |
|       |                                                                                                    |                                                                                             |                               |                   |                                                                                                    |
|       |                                                                                                    |                                                                                             |                               |                   |                                                                                                    |
| 4.2.2 |                                                                                                    | ELSE<br>PACS Redundant                                                                      |                               |                   |                                                                                                    |
|       |                                                                                                    | THE REGULARITE                                                                              |                               |                   |                                                                                                    |
|       |                                                                                                    |                                                                                             |                               |                   |                                                                                                    |
|       |                                                                                                    |                                                                                             |                               |                   |                                                                                                    |
|       | -                                                                                                    | Select the image to be monitored for the memory device PADPEPRR.                            |                               |                   |                                                                                                    |
|       |                                                                                                    |                                                                                             |                               |                   |                                                                                                    |
|       |                                                                                                    | The 'Image MONITOR' window opens.                                                           |                               |                   |                                                                                                    |
|       |                                                                                                    |                                                                                             |                               |                   |                                                                                                    |

Monitor dump of PACS DPU EEPROM memory area

File: H\_FCP\_OBS\_4140.xls Author: lstefanov-hp

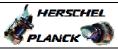

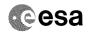

| Step |      |                                                                                                    |        |                 |             |
|------|------|----------------------------------------------------------------------------------------------------|--------|-----------------|-------------|
| No.  | Time | Activity/Remarks                                                                                                | TC/TLM | Display/ Branch | AIT Comment |
| 4.3  |      | Start dump TM processing                                                                                        |        |                 |             |
|      |      | In <b>LIVE</b> mode, processing of incoming real-time telemetry starts automatically after the image selection. |        |                 |             |
| 5    |      | Upload command(s) to dump the PACS DPU EEPROM                                                                   |        | Next Step:      |             |
|      |      | Uplink the PC028380 memory dump command(s) with ARM-GO                                                          |        |                 |             |
|      |      | For each command, one or more TM(6,6) packets must be received on ground.                                       |        |                 |             |
| 6    |      | Verify reception of TM(6,6)                                                                                     |        | Next Step:<br>7 |             |
|      |      | Note: One or more TM(6,6) packets will be received for each memory dump command uplinked.                       |        |                 |             |
| 6.1  |      | IF<br>PACS Prime                                                                                                |        |                 |             |
|      |      | Verify Packet Reception  MEMORY_DUMP Packet Mnemonic : MEMORY_DUMP APID : 1152 Type : 6 Subtype : 6 PI1 : PI2 : |        |                 |             |
| 6.2  |      | ELSE<br>PACS Redundant                                                                                          |        |                 |             |
|      |      | Verify Packet Reception  MEMORY_DUMP Packet Mnemonic : MEMORY_DUMP APID : 1153 Type : 6 Subtype : 6 PI1 : PI2 : |        |                 |             |
| 6.3  |      | Check OBSM dump packet processing                                                                               |        |                 |             |
|      |      | Check that the OBSM is processing the incoming memory dump packets.                                             |        |                 |             |
|      |      |                                                                                                    |        |                 |             |

Monitor dump of PACS DPU EEPROM memory area

File: H\_FCP\_OBS\_4140.xls Author: lstefanov-hp

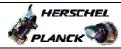

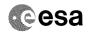

| Step  |          |                                                                                                    |        |                   |             |
|-------|----------|----------------------------------------------------------------------------------------------------|--------|-------------------|-------------|
| No.   | Time     | Activity/Remarks                                                                                                    | TC/TLM | Display/ Branch   | AIT Comment |
| 7     |          | Check contents of memory dump packets                                                                                                    |        | Next Step:<br>END |             |
|       |          |                                                                                                    |        |                   |             |
|       |          |                                                                                                    |        |                   |             |
|       |          |                                                                                                    |        |                   |             |
|       |          | Verify that there are NO OBSM reported differences                                                                                                    |        |                   |             |
|       |          | between the memory dump data and the ground image used                                                                                                    |        |                   |             |
|       |          | for monitoring.                                                                                                    |        |                   |             |
|       |          | IF there are differences reported by OBSM between the                                                                                                    |        |                   |             |
|       |          | dump data and the ground image, the merged image shall                                                                                                    |        |                   |             |
|       |          | be saved for offline analysis.                                                                                                    |        |                   |             |
|       |          |                                                                                                    |        |                   |             |
|       |          |                                                                                                    |        |                   |             |
| 7.1   |          | Save merged image                                                                                                    |        |                   |             |
|       |          |                                                                                                    |        |                   |             |
|       |          |                                                                                                    |        |                   |             |
|       |          | TH thousand mismatch and the state of the state of the st |        |                   |             |
|       |          | <pre>IF there are mismatches reported by OBSM, save merged<br/>image with new ID.</pre>                                                                                                    |        |                   |             |
|       |          | -                                                                                                    |        |                   |             |
|       |          | Conduct off-line analysis of the reported mismatches.                                                                                                    |        |                   |             |
|       |          |                                                                                                    |        |                   |             |
| -     |          |                                                                                                    |        |                   |             |
|       |          | End of Sequence                                                                                                    |        |                   |             |
|       | OFOD4444 | TC Seq. Name : OFCP414A ( )                                                                                                    |        |                   |             |
|       | OFCP414A | PACS DPU EEPROM dump monitoring in Retrieval mode                                                                                                    |        |                   |             |
|       |          | TimeTag Type:                                                                                                    |        |                   |             |
|       |          | Sub Schedule ID:                                                                                                    |        |                   |             |
|       |          |                                                                                                    |        |                   |             |
|       |          |                                                                                                    |        |                   |             |
|       |          |                                                                                                    |        | Next Step:        |             |
| 8     |          | MCS OBSM preparation for Image monitor in RETRIEVAL mode                                                                                                    |        | 9                 |             |
|       |          |                                                                                                    |        |                   |             |
|       |          |                                                                                                    |        |                   |             |
|       |          |                                                                                                    |        |                   |             |
|       |          | Note:                                                                                                    |        |                   |             |
|       |          | It is assumed that the OBSM application is already                                                                                                    |        |                   |             |
|       |          | running and the OBSM Desktop is displayed on the MCS client.                                                                                                    |        |                   |             |
|       |          | Starting the OBSM application is not covered by the                                                                                                    |        |                   |             |
|       |          | current procedure.                                                                                                    |        |                   |             |
|       |          |                                                                                                    |        |                   |             |
|       |          |                                                                                                    |        |                   |             |
| 8.1   |          | Select 'Image MONITOR' from the menu                                                                                                    |        |                   |             |
|       |          |                                                                                                    |        |                   |             |
|       |          |                                                                                                    |        |                   |             |
|       |          |                                                                                                    |        |                   |             |
|       |          | Select the Image menu of the OBSM Desktop.                                                                                                    |        |                   |             |
|       |          | From the Image menu, select Monitor.                                                                                                    |        |                   |             |
|       |          |                                                                                                    |        |                   |             |
|       |          | The 'Image Catalog' window opens.                                                                                                    |        |                   |             |
|       |          |                                                                                                    |        |                   |             |
| -     |          |                                                                                                    |        |                   |             |
| 8.2   |          | Select image to be monitored                                                                                                    |        |                   |             |
|       |          |                                                                                                    |        |                   |             |
|       |          |                                                                                                    |        |                   |             |
| L     |          |                                                                                                    |        |                   |             |
|       |          |                                                                                                    |        |                   |             |
| 8.2.1 |          | IF                                                                                                    |        |                   |             |
| J.2.1 |          | PACS Nominal                                                                                                    |        |                   |             |
|       |          |                                                                                                    |        |                   |             |
|       |          |                                                                                                    |        |                   |             |
|       |          |                                                                                                    |        |                   |             |
| ı     | I        | i l                                                                                                    |        | 1                 |             |

Monitor dump of PACS DPU EEPROM memory area

File: H\_FCP\_OBS\_4140.xls Author: lstefanov-hp

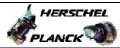

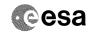

| Step<br>No. | Time | Activity/Remarks                                                                                                    | TC/TLM | Display/ Branch  | AIT Comment |
|-------------|------|----------------------------------------------------------------------------------------------------|--------|------------------|-------------|
|             |      | Select the image to be monitored for the memory device PADPEEPR.                                                                                                   |        |                  |             |
|             |      | The 'Image MONITOR' window opens.                                                                                                    |        |                  |             |
|             |      |                                                                                                    |        |                  |             |
| 8.2.2       |      | ELSE                                                                                                    |        |                  |             |
|             |      | PACS Redundant                                                                                                    |        |                  |             |
|             |      |                                                                                                    |        |                  |             |
|             |      | Select the image to be monitored for the memory device                                                                                                    |        |                  |             |
|             |      | PADPEPRR.                                                                                                    |        |                  |             |
|             |      | The 'Image MONITOR' window opens.                                                                                                    |        |                  |             |
|             |      |                                                                                                    |        |                  |             |
| 8.3         |      | Start dump TM packets processing                                                                                                    |        |                  |             |
|             |      |                                                                                                    |        |                  |             |
|             |      |                                                                                                    |        |                  |             |
|             |      | Set retrieval start time and start retrieval of TM packets using the PLAY buttons.                                                                                 |        |                  |             |
|             |      |                                                                                                    |        |                  |             |
| 9           |      | Retrieve and process TM(6,6) packets                                                                                                    |        | Next Step:<br>10 |             |
|             |      |                                                                                                    |        |                  |             |
|             |      |                                                                                                    |        |                  |             |
|             |      | Use the STEP button to retrieve and process the TM(6,6) packets, packet by packet and starting from                                                                |        |                  |             |
|             |      | the time shown in the packet time field.                                                                                                    |        |                  |             |
|             |      | OR                                                                                                    |        |                  |             |
|             |      | Use the <b>PLAY</b> button to retrieve and process the TM(6,6) packets in automated mode.                                                                          |        |                  |             |
|             |      | Pressing the PLAY button, the display will start to                                                                                                    |        |                  |             |
|             |      | retrieve and process packets, starting from the time<br>shown in the packet time field. This processing will<br>stop automatically when a packet is received which |        |                  |             |
|             |      | creation time is greater than the one contained in the end time field.                                                                                             |        |                  |             |
|             |      |                                                                                                    |        |                  |             |
|             |      |                                                                                                    |        | Next Step:       |             |
| 10          |      | Check contents of memory dump packets                                                                                                    |        | END              |             |
|             |      |                                                                                                    |        |                  |             |
|             |      | Verify that there are NO OBSM reported differences                                                                                                    |        |                  |             |
|             |      | between the memory dump data and the ground image used for monitoring. $ \\$                                                                                       |        |                  |             |
|             |      | IF there are differences reported by OBSM between the                                                                                                    |        |                  |             |
|             |      | dump data and the ground image, the merged image shall be saved for further analysis.                                                                              |        |                  |             |
|             |      |                                                                                                    |        |                  |             |
| 10.1        |      | Save merged image                                                                                                    |        |                  |             |
|             |      |                                                                                                    |        |                  |             |
|             |      |                                                                                                    |        |                  |             |
|             |      | <pre>IF there are mismatches reported by OBSM, save merged<br/>image with new ID.</pre>                                                                            |        |                  |             |
|             |      |                                                                                                    |        |                  |             |
|             |      | Conduct off-line analysis of the reported mismatches.                                                                                                    |        |                  |             |
|             |      |                                                                                                    |        |                  |             |
| Status      |      | rsion 2 - Unchanged                                                                                                    | •      |                  |             |

Monitor dump of PACS DPU EEPROM memory area File: H\_FCP\_OBS\_4140.xls Author: lstefanov-hp

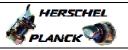

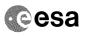

| Step |                  |                  |        |                 |             |  |  |
|------|------------------|------------------|--------|-----------------|-------------|--|--|
| No.  | Time             | Activity/Remarks | TC/TLM | Display/ Branch | AIT Comment |  |  |
|      | End of Sequence  |                  |        |                 |             |  |  |
|      | End of Procedure |                  |        |                 |             |  |  |

Status : Version 2 - Unchanged Last Checkin: 01/09/08

Page 9 of 9